## Word

 $W$ eb  $W$ 

## $($  ( )  $[$  1]

 $)$ 

Web

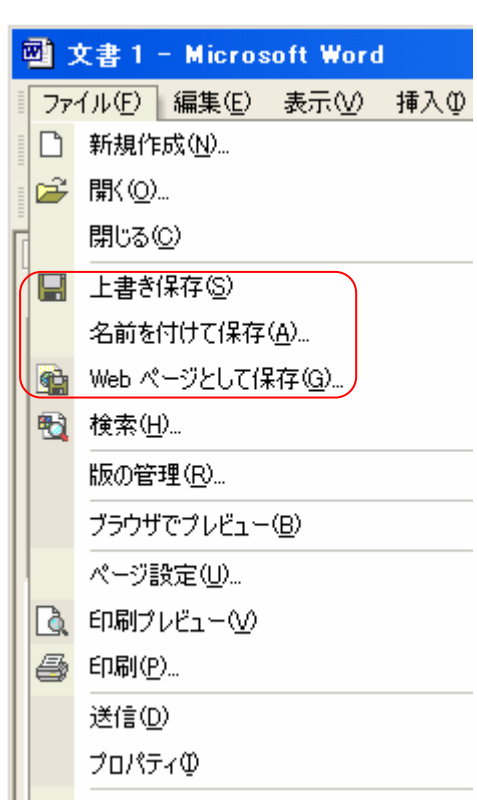

## $2x$ 名前を付けて保存 保存世界 ∩←·€|Q×ñ⊞·ッ∽ル⊍∙ । जिल्ला हिन्दू C. n 履歴 m ď  $\mathbb{Z}$ à 74 FF1321 國 A  $\frac{1}{2}$ お気に入り ファイル名(N): 文書1.doc 保存(  $\overline{\phantom{0}}$ 62 ファイルの種類(T): Word 文書 (\*.doc) ₹ キャンセル

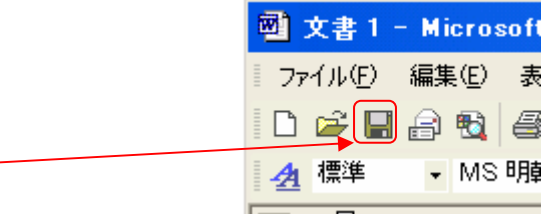

Word

## Word

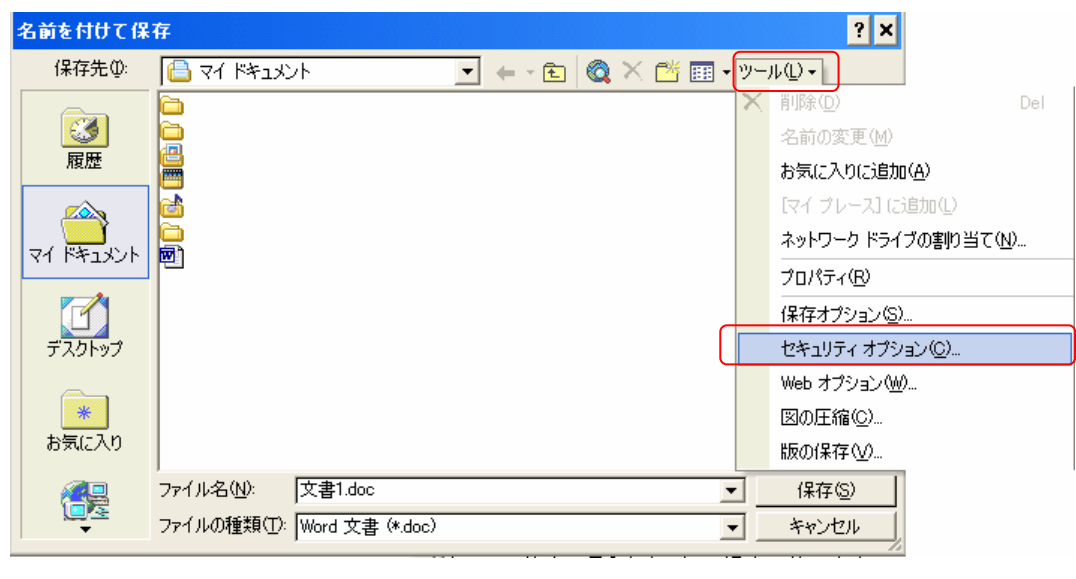

 $[\begin{array}{c} \begin{array}{c} \begin{array}{c} \end{array} & \begin{array}{c} \end{array} & \begin{array}{c} \end{array$ 

 $O$ ffice $2000$ 

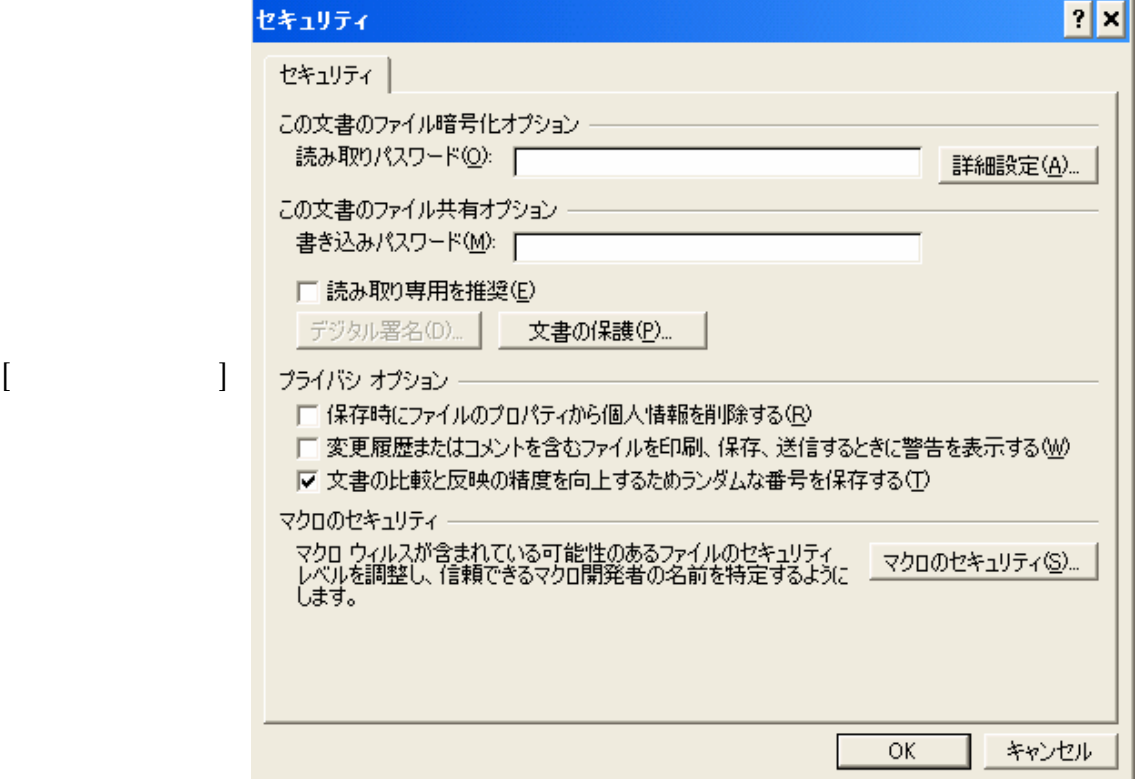